# **Instrukce k prezentaci**

**Bakalářské práce**

### **Požadavky na formu a úpravu závěrečné práce**

Závěrečná práce musí být odevzdána v **textové formě** (vč. případných příloh) v min. počtu 2 ks na studijní oddělení fakulty. Nutný celkový počet prací jsou 3 ks (z nichž bude jeden posluchači vrácen po obhajobě). Na obhajobu jsou nutné výtisky pro (1) školitele, (2) oponenta a (3) k nahlédnutí veřejnosti).

Rovněž musí být práce odevzdána v **elektronické podobě**  prostřednictvím aplikace "Archív závěrečné práce" v IS MU. Elektronická forma práce je uložena **nejlépe ve formátu PDF**, případně DOC (MS Word) nebo PS (PostScript).

Práce se odevzdává **nerozebíratelně svázaná**, tak aby jednotlivé listy nebylo možno zaměňovat.

### **Práce musí obsahovat tyto náležitosti:**

- Desky (příp. jiná nerozebíratelná vazba s potiskem)
- Titulní list
- Copyright
- Bibliografická informace
- Kopie "Zadání bakalářské práce"
- list prohlášení a svolení k půjčování
- Podepsané prohlášení studenta o autorství a použité literatuře:
- **Obsah**
- **Úvod**
- **Vlastní text práce**
- **Závěr**
- **Seznam použité literatury**
- **Případné přílohy** (disketa, CD-ROM apod.)

**Na deskách a na titulním listu** se uvádějí tyto položky

- Masarykova univerzita v Brně, Přírodovědecká fakulta, (na deskách volitelně) znak MU
- Bakalářská práce
- Název práce
- Případný podtitul (*pouze titulní list*)
- Jméno studenta
- Jméno vedoucího práce (*pouze titulní list*)
- Místo a rok odevzdání práce (např. Brno, 2004)

**Instrukce k prezentaci: bakalářské práce**  *Vazba závěrečné práce (desky):*

### **MASARYKOVA UNIVERZITA V BRNĚ Přírodovědecká fakulta** *(znak MU, je-li technicky schůdné)*

# **BAKALÁŘSKÁ PRÁCE**

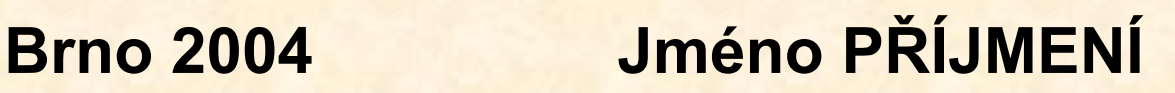

**Instrukce k prezentaci: bakalářské práce**  *Titulní strana:* 

#### **MASARYKOVA UNIVERZITA V BRNĚ Přírodovědecká fakulta** *[vložit znak MU]*

**Jméno PŘÍJMENÍ** 

### **NÁZEV PRÁCE**

*podtitul*

Bakalářská práce

Vedoucí práce: Tit. Jméno Příjmení, tit.

*Copyright (zadní část titulního listu)*

© 2002 Jméno Příjmení Všechna práva vyhrazena

*Bibliografická identifikace*

Jméno a příjmení autora: Název bakalářské práce: Název v angličtině: Studijní program: Studijní obor (směr), kombinace oborů: Vedoucí (bakalářské práce: Rok obhajoby: 2005

Anotace v češtině (*max. 10 řádků)*

Anotace v angličtině *(max. 10 řádků)*

Klíčová slova v češtině: Klíčová slova v angličtině:

Zadání bakalářské práce

#### **Instrukce k prezentaci: bakalářské práce**  *Prohlášení*

*Prohlašuji, že tuto práci jsem vypracoval(a) samostatně. Veškerou literaturu a ostatní prameny, z nichž jsem při přípravě práce čerpal(a), řádně cituji a uvádím v seznamu použité literatury.* 

*Souhlasím s veřejným půjčováním práce*

……………………………….

podpis

**Obsah**

# **Úvod**

Motivace a cíl práce

# **Text práce**

- Formát A4, jednostranný tisk, písmo patkové velikosti 11 pt (příp. 12 pt), šířka cca 16 cm, výška cca 23 cm, meziřádkový proklad (řádkování, vzdálenost mezi účařími) 120% velikosti písma (=13- 14 pt), text do bloku
- Číslování stran vztaženo relativně k titulnímu listu (= str. 1), úvodní strany až po *obsah* se nečíslují; první viditelně číslovanou stranou je úvod. K číslování se používají arabské číslice. Strany obsahující pouze obrázky, příp. první strany kapitol je možné nečíslovat (do vlastního číslování se však započítávají)

Obvyklý rozsah: 40 normostran (1 normovaná strana = 60 znaků na řádek x 30 řádků na stránku ~ cca 2KB zdrojových dat), **odpovídá 20 vytištěným stranám!!!**

# **Struktura textu**

- **Souhrn poznatků / literárních údajů**
- **Metodika**
- **Výsledky**
- **Diskuze**

# **Závěr**

**Spolu s Abstraktem nejdůležitější část textu! Nesmí být totožné!** 

**Abstrakt** je esence nejdůležitějších výsledků a závěrů včetně číselných údajů!

**Závěr** je shrnutí dosažených poznatků s dalšími poznámkami, jako výhledy do budoucna, významem tématu pro další práce, širším zasazením do obecného kontextu atd.

# **Číslování a formát kapitol a nadpisů:**

Kapitoly začínáme na nové stránce, pro nadpisy kapitol používáme obvykle tučné písmo velikosti 18 pt , pro nadpisy podkapitol tučné písmo velikosti 14 pt (nejde o dogma, podstatné je dodržování zvoleného přístupu v celém textu).

Pro číslování používáme desetinné členění. Možný příklad:

### **1 Název kapitoly**

### **1.1 Podkapitola**

Pro zvýraznění částí textu používáme různé druhy písma (*kurzívu,* **tučné**), raději nepoužíváme p r o s t r k á v á n í ani podtržené písmo

Doporučení při použití software:

MS Word – *OIKT vypracuje šablonu respektující uvedené pokyny* LaTeX – styl report (nebo article, příp. odvozené) s parametrem a4

# **Číslování tabulek**

Postupné číslování tak, jak následují odkazy v textu. **Na všechny tabulky musí být odkaz v textu!**

Popisky:

Tab. 1. *Název tabulky*

**Hlavička**

Text, čísla

….

*Poznámky, vysvětlivky*

# **Číslování obrázků**

Postupné číslování tak, jak následují odkazy v textu. **Na všechny obrázky musí být odkaz v textu!**

Popisky:

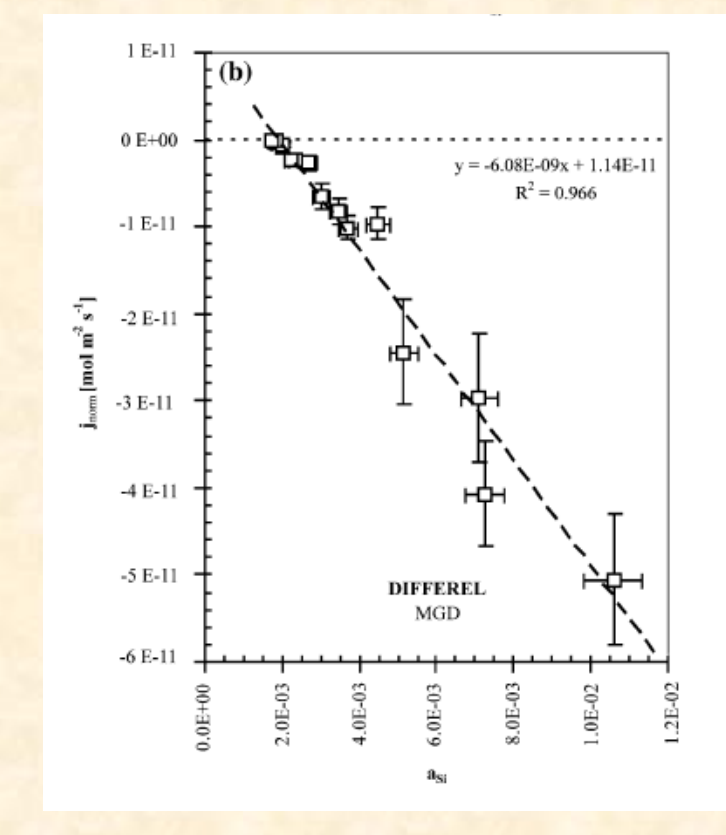

Obr. 1. *Název obrázku*

# **Číslování příloh**

Postupné číslování tak, jak následují odkazy v textu. **Na všechny přílohy musí být odkaz v textu!**

Popisky: Příloha 2. *Název obrázku*

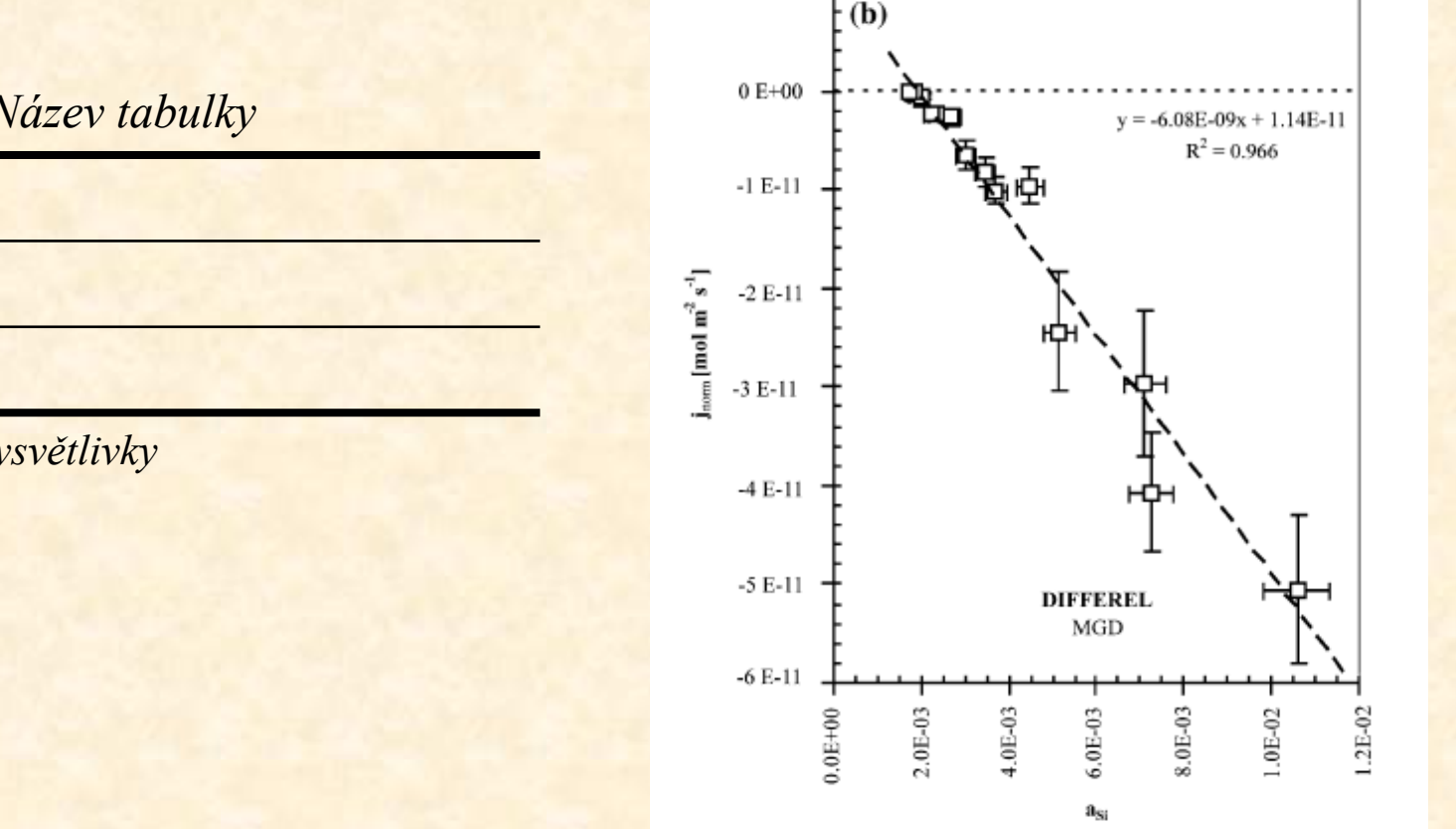

1 E-11

Příloha 1. *Název tabulky*

**Hlavička**

Text, čísla

….

*Poznámky, vysvětlivky*

# **Způsob citace geologické literatury**

# **V TEXTU**

jsou 2 možnosti:

(1) přímý odkaz na autora a práci: např. podle Nováka (1986b) . . .

(2) nepřímé odvolání: např. . . . tímto způsobem (Novák, 1985) …

Při citaci se v textu uvádí max. dva první autoři! Novák a Vopršálek, 1999 Novák et al., 2004 (práce Nováka, Vopršálka a Skočdopole z r. 2004)

# **Způsob citace geologické literatury V SEZNAMU LITERATURY**

- Hlavní podmínkou je dodržení jednotného způsobu psaní odkazu v dané práci.
- Podstatné požadavky však musí být splněny (správnost a jednoznačnost odkazu).
- Každá položka odkazu v seznamu literatury má dvě části
	- **(1) názvovou**
	- **(2) bibliografickou**

Obě části jsou odděleny dlouhou pomlčkou

(ve Wordu:  $Alt + CtrI + Num -$ ).

Vzor: Autor (rok vydání): Název. — Bibliografická adresa.

## **Názvová část**

**Autor** – vypsat **všechna jména** plným příjmením a zkratkou jména.

(zkratka "a kol." nebo et al. je možno použít, jen pokud ostatní autoři nebyly v originální publikaci jmenovitě uvedeni), mezi jmény jsou pomlčky

Příklady:

Dvořák J. – Novotný F. – Veselý I.

Novák J. – Veselý I.

Novák J. et al.

### *Řadí se podle abecedy!*

**Rok** – v kulatých závorkách, s dvojtečkou. Užívá se skutečný rok vydání, např. časopis má ročník 32, který podle pravidelného vycházení měl vyjít v roce 1992, vyšel však se zpožděním tří let, užije se tedy rok 1995.

Je-li v seznamu literatury více prací téhož autora z téhož roku, rozlišují se malými písmeny za rokem.

**Název** – vypisuje přesně tak, jak je uveden v publikaci (nezkracuje se, užije se i zastaralý pravopis apod.)

# **Bibliografická část**

– určuje, kde lze informaci dohledat. Má různý zápis pro různé prameny (monografie, časopisy, sborníky, rukopisy, www-stránky aj.)

### **Článek v časopisu**

*Zkratka názvu časopisu* (dle soupisu zkratek) nebo plný název (nutno zvolit jednotně v celém seznamu), *ročník*, *číslo*, *první–poslední stránka. Místo vydání*. Všechna čísla se uvádí arabská.

K odlišení se sází ročník zpravidla tučně, číslo normálně a stránky kurzívou. Mezi čísly stránek se uvádí pomlčka bez mezer (ve Wordu Ctrl + Num-).

*Příklady:*

Geol. průzk., 34, 2, 12–15. Praha.

Sbor. geol. věd., Geol., 15, 45–65. Praha.

Geol. sbor., odd. geol., 32 (1962), 25–56. Praha.

### **Monografie**

Uvede se:

Nakladatel. Místo vydání.

V případe České geologické služby se uvede Česká geologická služba (popř. příslušny starší název: Český geologický ústav, Ústřední geologický ústav atd., nebo Státní pedagogické nakladatelství. Praha., Academia. Praha.

### **Článek ve sborníku, kapitola knihy apod.**

Uvede se:

In: Editor (ed.): Plný název sborníku, první–poslední stránka (kurzívou). Místo vydání.

Např.

In: Novák J. & Veselý I. (eds): Sborník přednášek, 25–27. Jeseník.

In: Novotný F. (ed.): Sedimentologická konfernce, Brno 2. 5. 1999, 275–285. Brno.

#### **Rukopis**

Uvede se:

MS, [případně druh zprávy]. Plný název a místo archivu. [Případné i signatura.] Místo vydání je nahrazeno místem archivu.

Příklady:

- MS, závěrečná zpráva. Geofond, Praha. P32 456.
- MS. Česká geologická služba, Brno.
- MS, bakalářská práce. Přírodovědecká fakulta Masarykovy univerzity, Brno.
- MS, diplomová práce. Přírodovědecká fakulta Univerzity Karlovy, Praha. D 354.

#### **www-stránky**

Uvede se elektronická adresa a datum, kdy byla informace získána.

### **Příklad seznamu literatury:**

Novák J. (1985): Geologie Československa. — Státní pedagogické nakladatelství. Praha.

- Novák J. (1986a): Problémy geologie okolí Brna. Sbor. geol. věd, Geol., 15, 15–25. Praha.
- Novák J. (1986b): Studie z okolí Brna. MS. Geofond, Praha.
- Novák J. (2005): Okolí Brna. —

http://www.sci.muni.cz/~jnovak/brno/index.htm.

Novák J. et al. (1985): Problémy geologie okolí Brna. — In: Veselý I. (ed.): 5. geologická konference. Brno 1987. Sborník přednášek, 35– 28. Brno.

# **Citace literatury**

- Všechny použité práce musí být citovány
- Používejte výhradně původní práce (citace citací jsou nepřípustné)
- Všechny citace v textu musí být i v seznamu literatury!
- Všechny citace v seznamu literatury musí být i v textu!
- Kontrolujte křížem
- Způsob citování literatury musí být v celé práci jednotný